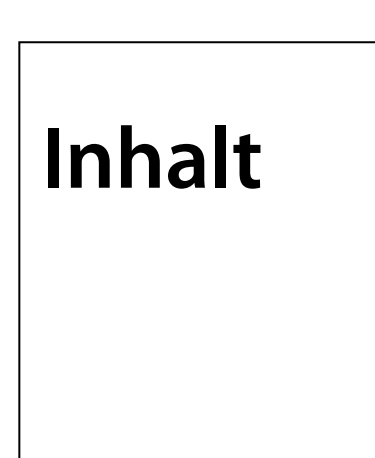

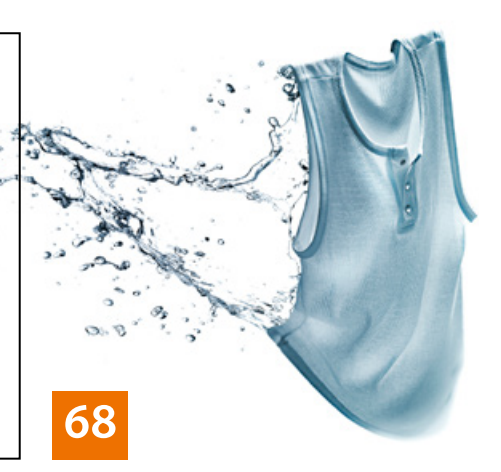

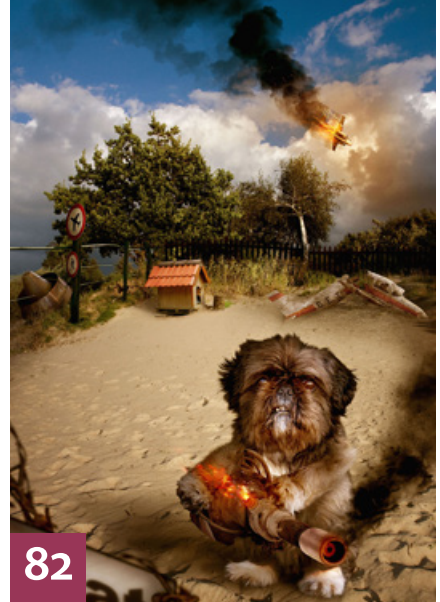

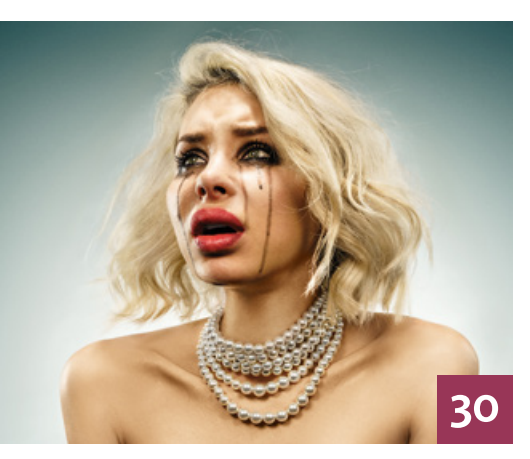

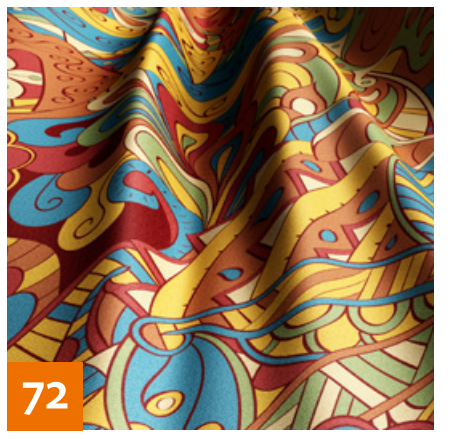

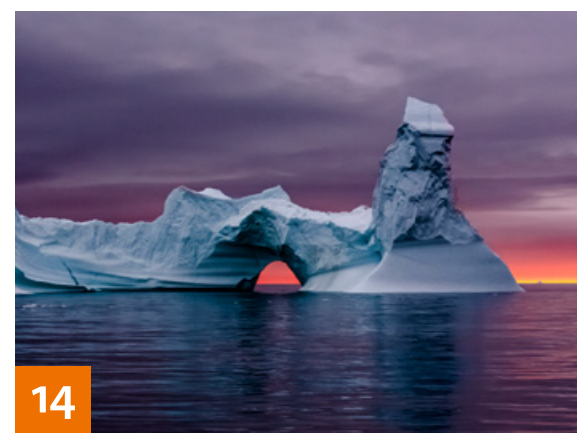

# QUICKIES

- **6 Quick-Tipps zu Lightroom** Mit diesen Anwendungs-Tipps für einige Werkzeuge vereinfachen und beschleunigen Sie Ihren Workflow.
- **10 Photoshop-Navigation** Unsere Tipps und Tricks rund um die

Navigation sorgen für Überblick bei der Bildbearbeitung.

#### **38 Lokale Anpassungen in Lightroom** So erleichtern Sie sich lokale Anpas-

sungen und Korrekturen.

# **88 Freeloads**

Kostenloses Downloadmaterial für Bildbearbeiter – von Pinselspitzen und Texturen über Plug-ins bis hin zu Video-Tutorials

#### **90 Freeloads**

Anwendungsbeispiele für kostenlose Zahnrad-Vorgaben mit Photoshops Formwerkzeug

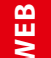

Die Downloadlinks für Arbeitsmaterialien geben wir in den jeweiligen Artikeln an.

## TUTORIALS, TIPPS & TRICKS

**8 Retusche von Mund und Lippen** Tipps und Tricks für die Porträtretusche im Bereich des Mundes

### **14 RAW SPEZIAL**

**Entwickeln mit System** T

Hier erfahren Sie, in welcher Reihenfolge Sie die Optimierung Ihrer Raw-Fotos durchführen sollten und welche Möglichkeiten Ihnen Camera Raw und Lightroom dabei bieten.

#### **40 DOCMA-AKADEMIE: LIGHTROOM Effekte**

Wie Sie Ihren Bildern mit den drei Effekten im Entwickeln-Modul von Lightroom den letzten Schliff geben.

### **46 Ebenenmasken**

Tipps und Tricks für den effizienten Einsatz von Ebenenmasken

### **48 DOCMA-AKADEMIE: PHOTOSHOP Tiefen/Lichter**

Wir zeigen Ihnen, wie Sie die Zeichnung in hellen und dunklen Bildbereichen optimieren.

# **64 Klein, aber fein**

Worauf Sie achten müssen, wenn Sie Fotos für das Internet optimieren.

# **68 Flüssigkeiten**

 $\overline{\mathsf{T}}$ 

In unserer Reihe über fotografische Alternativen zur Bildbearbeitung geht es diesmal um Flüssiges.

### **72 Photoshop-Kurz-Tutorials**

Stefan Klein erklärt in seiner neuen Rubrik "Klein-Kram", wie Sie eine Textur in Falten legen, Bokeh-Effekte erzeugen und die Farbgebung des Flammen-Filters verbessern.

### **102Sprechstunde**

Diesmal geht es darum, eine frei bewegliche Iris mit dem Fasern-Filter zu erzeugen, künstliche Schlagschatten anzulegen, Buchstaben in Baumrinde zu schnitzen, um schnelle Haut-Retusche ohne Frequenztrennung sowie um spiralförmiges Ausblenden einer Ebene.

# **116 Kreativ mit Kameraprofilen**

Kameraprofile neutralisieren nicht nur die Eigenheiten des Kamerasensors, sondern lassen sich auch kreativ einsetzen.

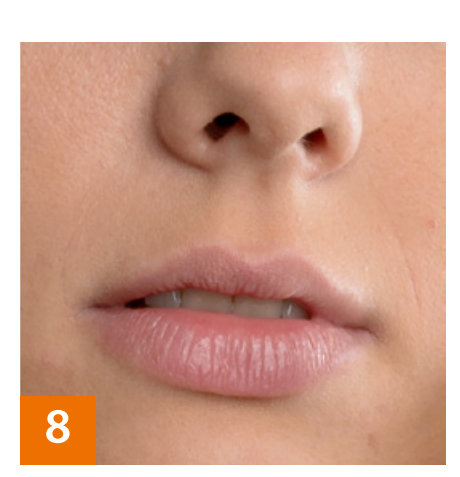

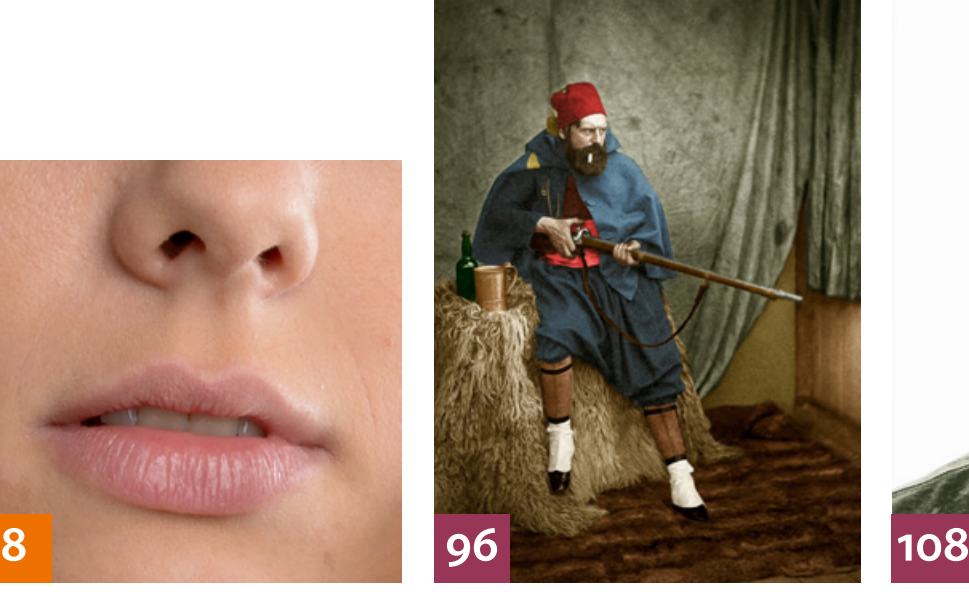

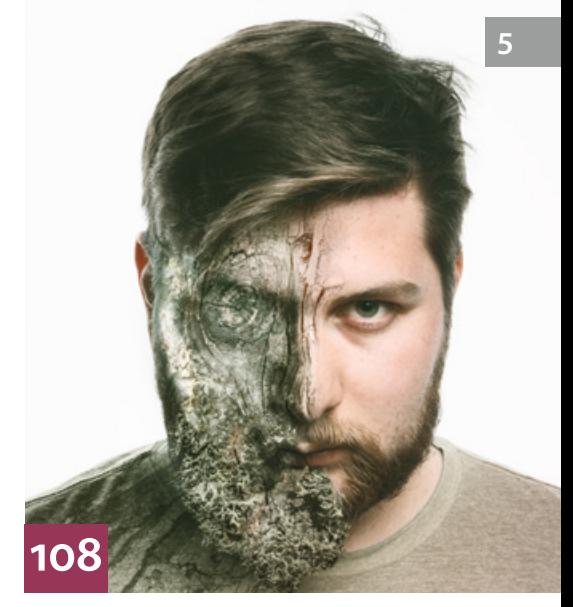

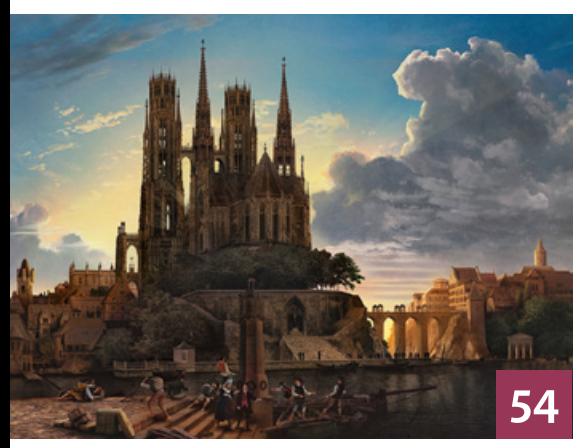

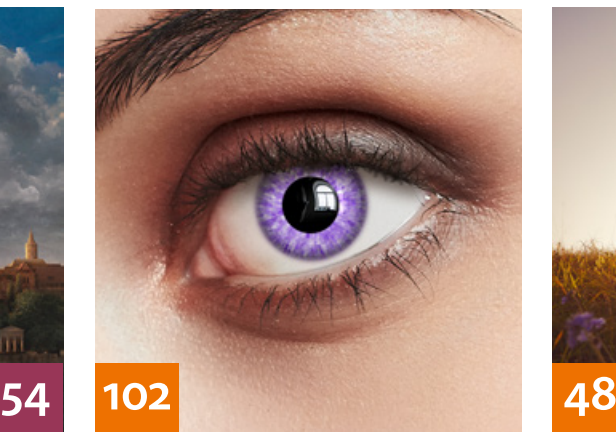

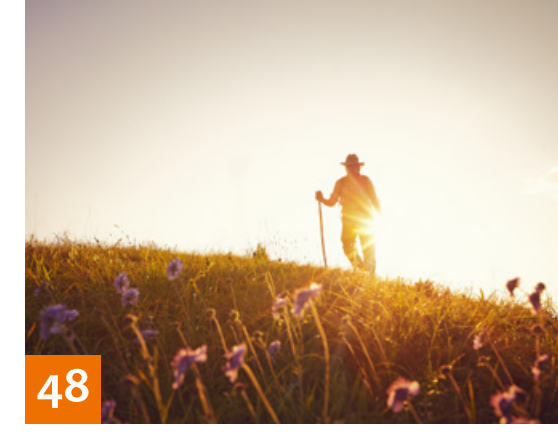

## PROJEKTE

**30 Baby, don't cry!**

Christoph Künne und Ralf Mohr haben mit einem Fotomodell Szenen im Stil von Jill Greenberg nachgestellt. l T

**54 Grandioses Stückwerk**

Der Digital Artist Mike Campau baute für Adobe Schinkels Gemälde "Gotischer Dom am Wasser" – ausschließlich mit Adobe Stock-Material – nach. l Ti

**82 Privatgelände**

l T-

Olaf Giermann zeigt Ihnen Schritt für Schritt, wie er seine Fotomontage "Privatgelände" aus Einzelbildern und Formebenen zusammenbaute.

### **96 Neuer Glanz für alte Fotos**

Wir haben dem Digitalkolorierer Mario Unger dabei über die Schulter geschaut, wie er alte Schwarzweißfotografien realistisch einfärbt.

### **108 Young Professionals**

Alexandra Schotsch und Jean-Claude Dirckx gestalteten für die Zingster Young-Professionals-Ausstellung das Porträt eines Mischwesens aus Mann und Baum.

# EXTENDED

- **26 Das fliegende Auge** Wir erklären die wichtigsten technischen und rechtlichen Aspekte der Fotografie mit Kamera-Drohnen.
- **78 Die Farben, die ich meine** Warum ein hardwarekalibrierbarer Monitor für Profis wichtig ist

**92** Buch-Interview: "ABC der Farbe" Ein Sachbuch zu allen Farb-Aspekten, mit denen es Bildbearbeiter und Fotografen zu tun haben

**114 Kunst mit Anliegen** Bei Adobe Stock sind Bilder mit politischen oder philanthropischen Botschaften immer mehr gefragt.

**120 News** Neuigkeiten und Fakten für Bildermacher und Fotografen

# **DOCMATISCHES**

gesichtet und bewertet

**60 Bücher** Neue Bücher – für Sie gelesen, **62 Bildkritik: Baum, Kunstunkraut, kein Schatten**  Doc Baumann analysiert schräge Fotomontagen und stellt den Sieger

des Bad Pixel Awards vor. **76 Webklicks**

Die besten Kreativseiten für Bildermacher

**124 DOCMA Award 2017** Bericht von der Jurysitzung

**127 Leserbriefe** Hier können Sie uns mal richtig die Meinung sagen.

**128 DOCMA-Blog/Impressum** Die besten Beiträge aus unserem Blog mit Kurzlinks zum Weiterlesen

**129 Vorschau** Das erwartet Sie in der nächsten DOCMA-Ausgabe.

**130 Techtalk: Social-Media-Terror** Christoph Künne über die Nachteile der Bildpräsentation und Selbstvermarktung in sozialen Netzwerken.

T *= Titelthema*